# Frequency Response Analysis

# Sinusoidal Forcing of a First-Order Process

For a first-order transfer function with gain K and time constant  $\tau$ , the response to a general sinusoidal input,  $x(t) = A \sin \omega t$  is:

$$y(t) = \frac{KA}{\omega^2 \tau^2 + 1} \left( \omega \tau e^{-t/\tau} - \omega \tau \cos \omega t + \sin \omega t \right)$$
 (5-25)

Note that y(t) and x(t) are in deviation form. The *long-time* response,  $y_l(t)$ , can be written as:

$$y_{\ell}(t) = \frac{KA}{\sqrt{\omega^2 \tau^2 + 1}} \sin(\omega t + \varphi) \text{ for } t \to \infty$$
 (13-1)

where:

$$\varphi = -\tan^{-1}(\omega \tau)$$

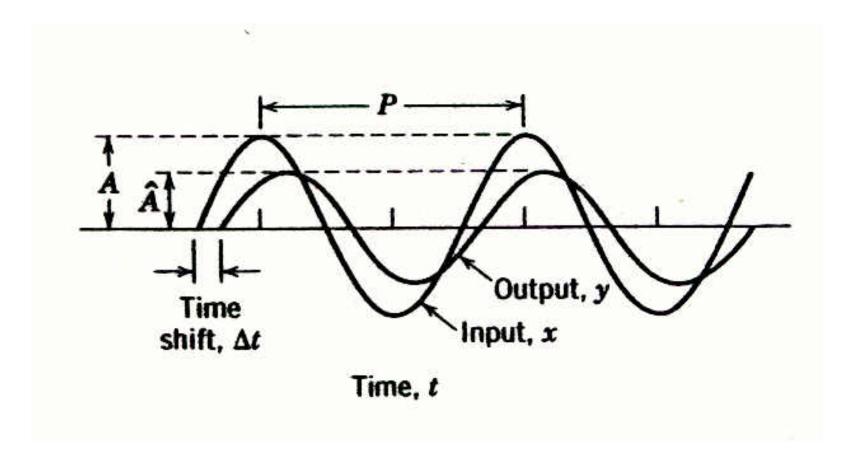

Figure 13.1 Attenuation and time shift between input and output sine waves (K=1). The phase angle  $\varphi$  of the output signal is given by  $\varphi = -\text{Time shift}/P \times 360^{\circ}$ , where  $\Delta t$  is the (period) shift and P is the period of oscillation.

# Frequency Response Characteristics of a First-Order Process

For  $x(t) = A \sin \omega t$ ,  $y_{\ell}(t) = \hat{A} \sin(\omega t + \varphi)$  as  $t \to \infty$  where:

$$\hat{A} = \frac{KA}{\sqrt{\omega^2 \tau^2 + 1}}$$
 and  $\varphi = -\tan^{-1}(\omega \tau)$ 

- 1. The output signal is a sinusoid that has the same frequency,  $\omega$ , as the input.signal,  $x(t) = A\sin\omega t$ .
- 2. The amplitude of the output signal,  $\hat{A}$ , is a function of the frequency  $\omega$  and the input amplitude, A:

$$\hat{A} = \frac{KA}{\sqrt{\omega^2 \tau^2 + 1}} \tag{13-2}$$

3. The output has a phase shift,  $\varphi$ , relative to the input. The amount of phase shift depends on  $\omega$ .

Dividing both sides of (13-2) by the input signal amplitude *A* yields the *amplitude ratio* (AR)

$$AR = \frac{\hat{A}}{A} = \frac{K}{\sqrt{\omega^2 \tau^2 + 1}}$$
 (13-3a)

which can, in turn, be divided by the process gain to yield the normalized amplitude ratio  $(AR_N)$ 

$$AR_{N} = \frac{1}{\sqrt{\omega^{2}\tau^{2} + 1}}$$
 (13-3b)

# **Shortcut Method for Finding the Frequency Response**

#### The shortcut method consists of the following steps:

**Step 1.** Set  $s=j\omega$  in G(s) to obtain  $G(j\omega)$ .

**Step 2.** Rationalize  $G(j\omega)$ ; We want to express it in the form.

$$G(j\omega)=R+jI$$

where R and I are functions of  $\omega$ . Simplify  $G(j\omega)$  by multiplying the numerator and denominator by the complex conjugate of the denominator.

**Step 3.** The amplitude ratio and phase angle of G(s) are given by:

Memorize 
$$\Rightarrow$$
 
$$AR = \sqrt{R^2 + I^2}$$
$$\varphi = \tan^{-1}(I/R)$$

#### Example 13.1

Find the frequency response of a first-order system, with

$$G(s) = \frac{1}{\tau s + 1} \tag{13-16}$$

#### **Solution**

First, substitute  $s = j\omega$  in the transfer function

$$G(j\omega) = \frac{1}{\tau j\omega + 1} = \frac{1}{j\omega\tau + 1} \tag{13-17}$$

Then multiply both numerator and denominator by the complex conjugate of the denominator, that is,  $-j\omega\tau + 1$ 

$$G(j\omega) = \frac{-j\omega\tau + 1}{(j\omega\tau + 1)(-j\omega\tau + 1)} = \frac{-j\omega\tau + 1}{\omega^2\tau^2 + 1}$$
$$= \frac{1}{\omega^2\tau^2 + 1} + j\frac{(-\omega\tau)}{\omega^2\tau^2 + 1} = R + jI$$
(13-18)

where:

$$R = \frac{1}{\omega^2 \tau^2 + 1} \tag{13-19a}$$

$$I = \frac{-\omega \tau}{\omega^2 \tau^2 + 1} \tag{13-19b}$$

From Step 3 of the Shortcut Method,

AR = 
$$\sqrt{R^2 + I^2}$$
 =  $\sqrt{\left(\frac{1}{\omega^2 \tau^2 + 1}\right)^2 + \left(\frac{-\omega \tau}{\omega^2 \tau^2 + 1}\right)^2}$ 

or

$$AR = \sqrt{\frac{(1+\omega^2\tau^2)}{(\omega^2\tau^2+1)^2}} = \frac{1}{\sqrt{\omega^2\tau^2+1}}$$
 (13-20a)

Also,

$$\varphi = \tan^{-1}\left(\frac{I}{R}\right) = \tan^{-1}\left(-\omega\tau\right) = -\tan^{-1}\left(\omega\tau\right) \quad (13-20b)$$

#### **Complex Transfer Functions**

Consider a complex transfer G(s),

$$G(s) = \frac{G_a(s)G_b(s)G_c(s)\cdots}{G_1(s)G_2(s)G_3(s)\cdots}$$
(13-22)

Substitute  $s=j\omega$ ,

$$G(j\omega) = \frac{G_a(j\omega)G_b(j\omega)G_c(j\omega)\cdots}{G_1(j\omega)G_2(j\omega)G_3(j\omega)\cdots}$$
(13-23)

From complex variable theory, we can express the magnitude and angle of  $G(j\omega)$  as follows:

$$\left|G(j\omega)\right| = \frac{\left|G_a(j\omega)\right| \left|G_b(j\omega)\right| \left|G_c(j\omega)\right| \cdots}{\left|G_1(j\omega)\right| \left|G_2(j\omega)\right| \left|G_3(j\omega)\right| \cdots} \quad (13-24a)$$

$$\angle G(j\omega) = \angle G_a(j\omega) + \angle G_b(j\omega) + \angle G_c(j\omega) + \cdots$$
$$-[\angle G_1(j\omega) + \angle G_2(j\omega) + \angle G_3(j\omega) + \cdots] \qquad (13-24b)$$

# **Bode Diagrams**

- A special graph, called the *Bode diagram* or *Bode plot*, provides a convenient display of the frequency response characteristics of a transfer function model. It consists of plots of AR and  $\varphi$  as a function of  $\omega$ .
- Ordinarily,  $\omega$  is expressed in units of radians/time.

#### **Bode Plot of A First-order System**

Recall:

$$AR_N = \frac{1}{\sqrt{\omega^2 \tau^2 + 1}}$$
 and  $\varphi = -\tan^{-1}(\omega \tau)$ 

• At low frequencies ( $\omega \to 0$  and  $\omega \tau \ll 1$ ):

$$AR_N = 1$$
 and  $\varphi = 0$ 

• At high frequencies ( $\omega \to \infty$  and  $\omega \tau \gg 1$ ):

$$AR_N = 1/\omega \tau$$
 and  $\varphi = -90^\circ$ 

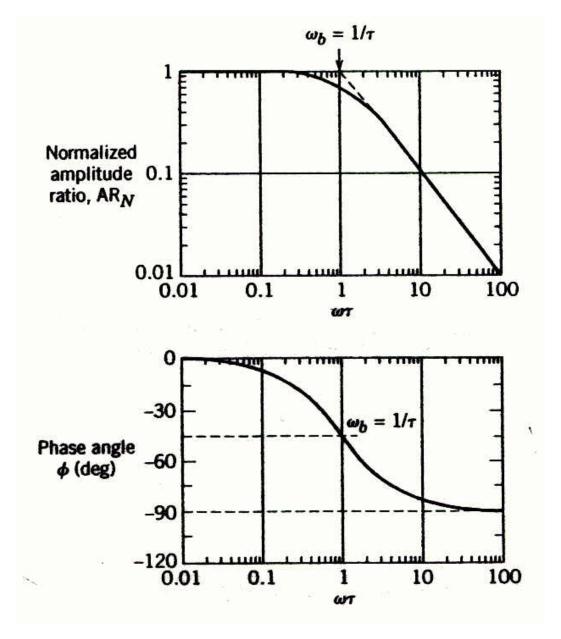

Figure 13.2 Bode diagram for a first-order process.

• Note that the asymptotes intersect at  $\omega = \omega_b = 1/\tau$ , known as the break frequency or corner frequency. Here the value of AR<sub>N</sub> from (13-21) is:

$$AR_{N}(\omega = \omega_{b}) = \frac{1}{\sqrt{1+1}} = 0.707$$
 (13-30)

• Some books and software defined AR differently, in terms of *decibels*. The amplitude ratio in decibels AR<sub>d</sub> is defined as

$$AR_d = 20 \log AR \tag{13-33}$$

## **Integrating Elements**

The transfer function for an integrating element was given in Chapter 5:

$$G(s) = \frac{Y(s)}{U(s)} = \frac{K}{s}$$
 (5-34)

$$AR = \left| G(j\omega) \right| = \left| \frac{K}{j\omega} \right| = \frac{K}{\omega}$$
 (13-34)

$$\varphi = \angle G(j\omega) = \angle K - \angle(\infty) = -90^{\circ}$$
 (13-35)

#### **Second-Order Process**

A general transfer function that describes any underdamped, critically damped, or overdamped second-order system is

$$G(s) = \frac{K}{\tau^2 s^2 + 2\zeta \tau s + 1}$$
 (13-40)

Substituting  $s = j\omega$  and rearranging yields:

$$AR = \frac{K}{\sqrt{\left(1 - \omega^2 \tau^2\right)^2 + \left(2\omega\tau\zeta\right)^2}}$$

$$\varphi = \tan^{-1} \left[\frac{-2\omega\tau\zeta}{1 - \omega^2 \tau^2}\right] \qquad (13-41b)$$

$$AR_N = \frac{1}{0.01} \left[\frac{-2\omega\tau\zeta}{1 - \omega^2 \tau^2}\right] \qquad (13-41b)$$

$$AR_N = \frac{1}{0.01} \left[\frac{-2\omega\tau\zeta}{1 - \omega^2 \tau^2}\right] \qquad (13-41b)$$

Figure 13.3 Bode diagrams for second-order processes.

## **Time Delay**

Its frequency response characteristics can be obtained by substituting  $s = j\omega$ ,

$$G(j\omega) = e^{-j\omega\theta} \tag{13-53}$$

which can be written in rational form by substitution of the Euler identity,

$$G(j\omega) = e^{-j\omega\theta} = \cos\omega\theta - j\sin\omega\theta \qquad (13-54)$$

From (13-54)

$$AR = |G(j\omega)| = \sqrt{\cos^2 \omega \theta + \sin^2 \omega \theta} = 1 \qquad (13-55)$$

$$\varphi = \angle G(j\omega) = \tan^{-1} \left( -\frac{\sin \omega \theta}{\cos \omega \theta} \right)$$

or

$$\varphi = -\omega\theta \tag{13-56}$$

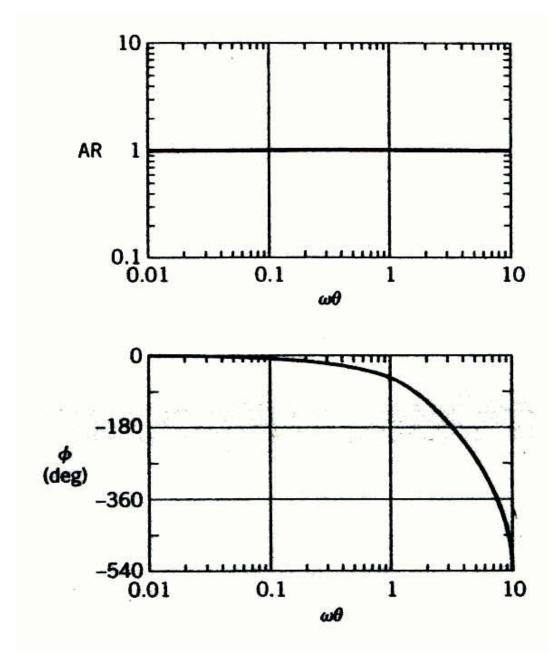

Figure 13.6 Bode diagram for a time delay,  $e^{-\theta s}$ .

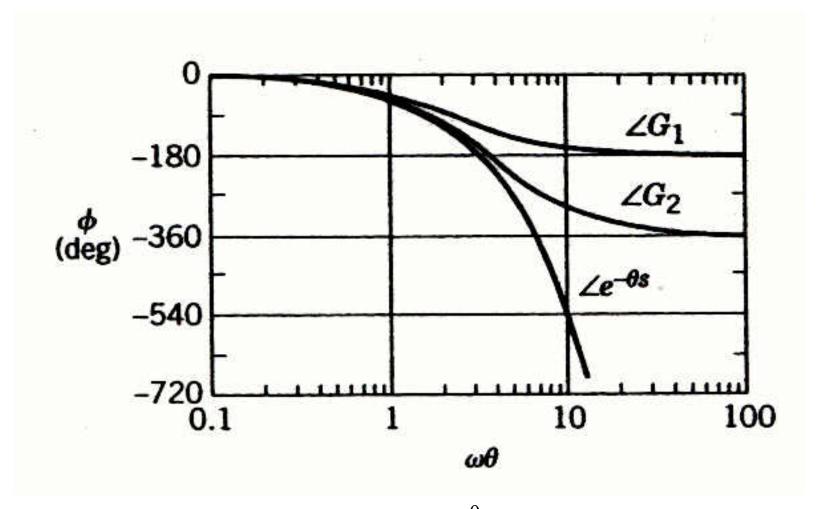

Figure 13.7 Phase angle plots for  $e^{-\theta s}$  and for the 1/1 and 2/2 Padé approximations ( $G_1$  is 1/1;  $G_2$  is 2/2).

#### **Process Zeros**

Consider a process zero term,

$$G(s) = K(s\tau + 1)$$

Substituting  $s=j\omega$  gives

$$G(j\omega) = K(j\omega\tau + 1)$$

Thus:

$$AR = |G(j\omega)| = K\sqrt{\omega^2 \tau^2 + 1}$$

$$\varphi = \angle G(j\omega) = + \tan^{-1}(\omega\tau)$$

Note: In general, a multiplicative constant (e.g., K) changes the AR by a factor of K without affecting  $\varphi$ .

# Frequency Response Characteristics of Feedback Controllers

**Proportional Controller.** Consider a proportional controller with positive gain

$$G_c(s) = K_c \tag{13-57}$$

In this case  $\left|G_c(j\omega)\right| = K_c$ , which is independent of  $\omega$ . Therefore,

$$AR_c = K_c \tag{13-58}$$

and

$$\varphi_c = 0^{\circ} \tag{13-59}$$

**Proportional-Integral Controller.** A proportional-integral (PI) controller has the transfer function (cf. Eq. 8-9),

$$G_c(s) = K_c\left(1 + \frac{1}{\tau_I s}\right) = K_c\left(\frac{\tau_I s + 1}{\tau_I s}\right) \tag{13-60}$$

Substitute s=jω:

$$G_c(j\omega) = K_c\left(1 + \frac{1}{\tau_I j\omega}\right) = K_c\left(\frac{j\omega\tau_I + 1}{j\omega\tau_I}\right) = K_c\left(1 - \frac{1}{\tau_I \omega}j\right)$$

Thus, the amplitude ratio and phase angle are:

$$AR_c = \left| G_c(j\omega) \right| = K_c \sqrt{1 + \frac{1}{(\omega \tau_I)^2}} = K_c \frac{\sqrt{(\omega \tau_I)^2 + 1}}{\omega \tau_I}$$
 (13-62)

$$\varphi_c = \angle G_c(j\omega) = \tan^{-1}(-1/\omega\tau_I) = \tan^{-1}(\omega\tau_I) - 90^{\circ}$$
 (13-63)

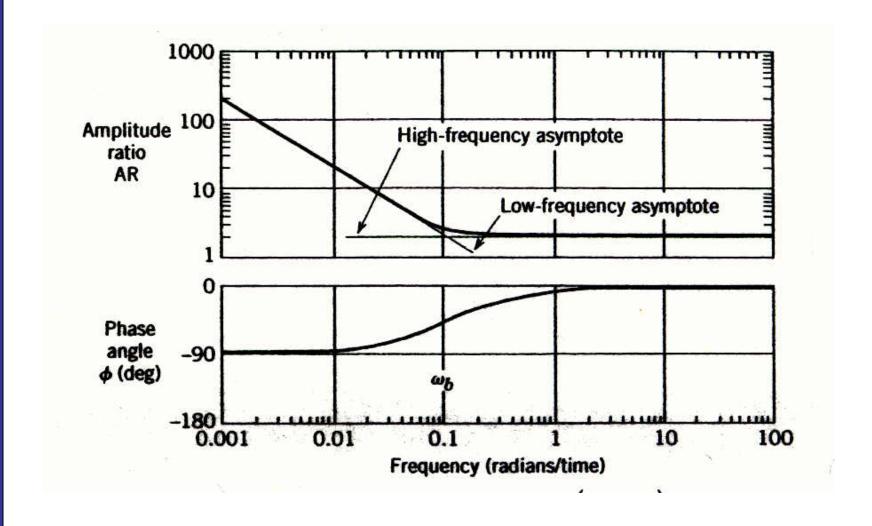

Figure 13.9 Bode plot of a PI controller,  $G_c(s) = 2\left(\frac{10s+1}{10s}\right)$ 

*Ideal Proportional-Derivative Controller*. For the ideal proportional-derivative (PD) controller (cf. Eq. 8-11)

$$G_c(s) = K_c(1 + \tau_D s) \tag{13-64}$$

The frequency response characteristics are similar to those of a LHP zero:

$$AR_c = K_c \sqrt{\left(\omega \tau_D\right)^2 + 1} \tag{13-65}$$

$$\varphi = \tan^{-1}(\omega \tau_D) \tag{13-66}$$

**Proportional-Derivative Controller with Filter.** The PD controller is most often realized by the transfer function

$$G_c(s) = K_c\left(\frac{\tau_D s + 1}{\alpha \tau_D s + 1}\right) \tag{13-67}$$

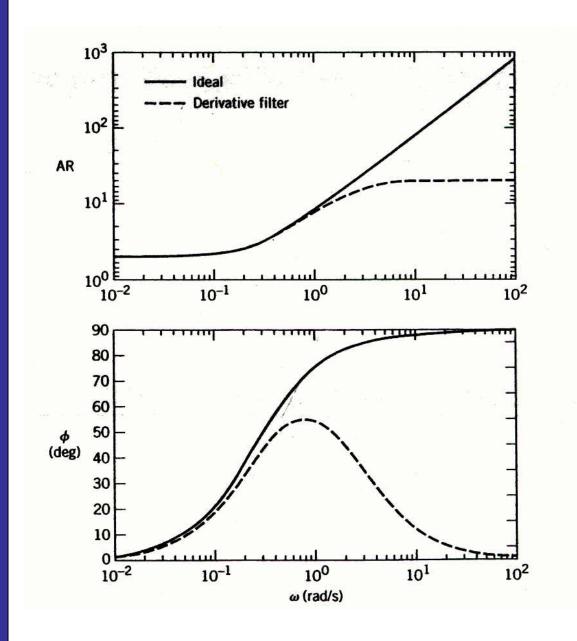

Figure 13.10 Bode plots of an ideal PD controller and a PD controller with derivative filter.

Idea: 
$$G_c(s) = 2(4s+1)$$

With Derivative Filter:

$$G_c(s) = 2\left(\frac{4s+1}{0.4s+1}\right)$$

#### **PID Controller Forms**

Parallel PID Controller. The simplest form in Ch. 8 is

$$G_c(s) = K_c \left( 1 + \frac{1}{\tau_1 s} + \tau_D s \right)$$

**Series PID Controller.** The simplest version of the series PID controller is

$$G_c(s) = K_c \left(\frac{\tau_1 s + 1}{\tau_1 s}\right) (\tau_D s + 1)$$
 (13-73)

Series PID Controller with a Derivative Filter.

$$G_c(s) = K_c \left(\frac{\tau_1 s + 1}{\tau_1 s}\right) \left(\frac{\tau_D s + 1}{\alpha \tau_D s + 1}\right)$$

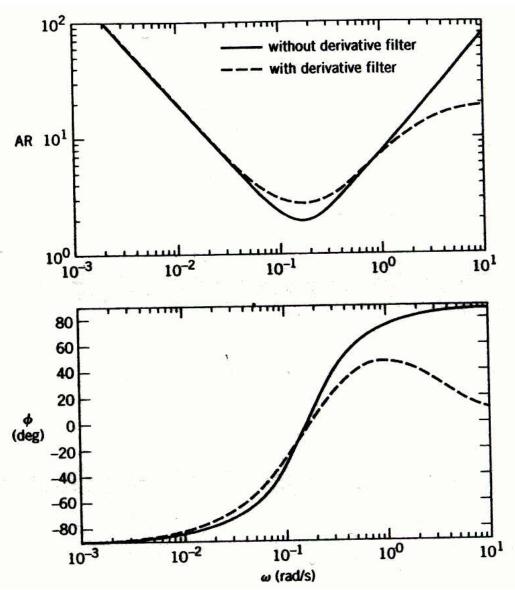

Figure 13.11 Bode plots of ideal parallel PID controller and series PID controller with derivative filter  $(\alpha = 1)$ .

Idea parallel:

$$G_c(s) = 2\left(1 + \frac{1}{10s} + 4s\right)$$

Series with Derivative Filter:

$$G_c(s) = 2\left(\frac{10s+1}{10s}\right)\left(\frac{4s+1}{0.4s+1}\right)$$

# **Nyquist Diagrams**

Consider the transfer function

$$G(s) = \frac{1}{2s+1} \tag{13-76}$$

with

$$AR = |G(j\omega)| = \frac{1}{\sqrt{(2\omega)^2 + 1}}$$
 (13-77a)

and

$$\varphi = \angle G(j\omega) = -\tan^{-1}(2\omega) \tag{13-77b}$$

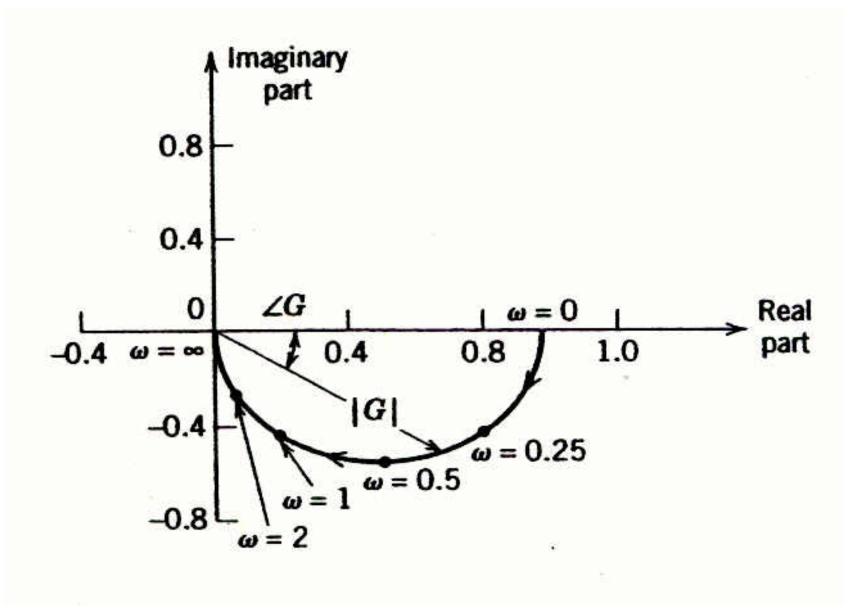

Figure 13.12 The Nyquist diagram for G(s) = 1/(2s + 1) plotting  $\text{Re}(G(j\omega))$  and  $\text{Im}(G(j\omega))$ .

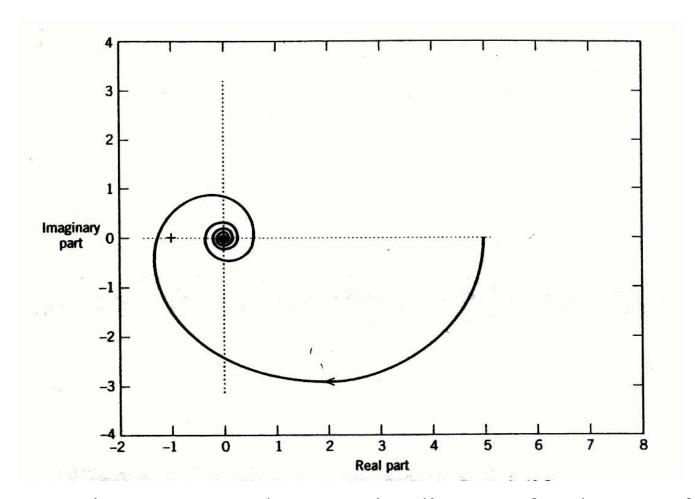

Figure 13.13 The Nyquist diagram for the transfer function in Example 13.5:

$$G(s) = \frac{5(8s+1)e^{-6s}}{(20s+1)(4s+1)}$$